# **CONSEILS POUR L'UTILISATION DES FICHIERS DE TRACES ET POUR LA FREQUENTATION DES PISTES**

## **FICHIERS DE TRACES :**

Je conseille l'utilisation du GPS Garmin 76, pour sa capacité des fichiers de traces. Voici un extrait de ses caractéristiques de navigation.

Consulter le site Garmin France :

http://www.garmin.com/garmin/cms/site/fr/

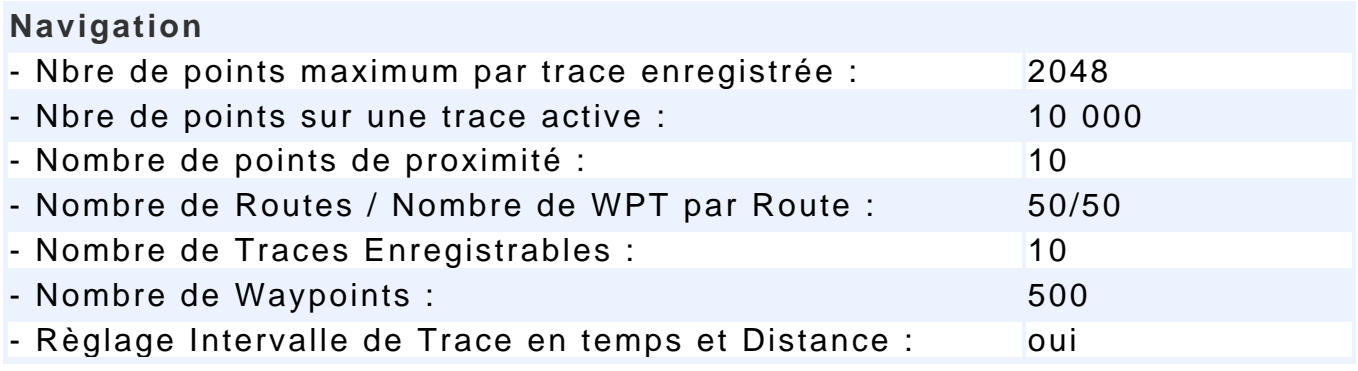

#### **Formats d'enregistrement :**

Les fichiers de traces sont enregistrés en plusieurs formats selon les logiciels de navigation : Avec gpstrack : **\*.gtr**, pour les traces les routes et les points.

Avec Ozi Explorer, et de nombreux autres logiciels : **le format PCX5** avec,**\*.trk**, pour les traces, **\*.rte** pour les routes, **\*.wpt**, pour les points. Ou le format **.GPX** pour toutes les données, lisible dans tous les logiciels de navigation.

#### **Lecture des fichiers :**

Pour pouvoir lire les fichiers de traces il faut démarrer votre logiciel de navigation et ensuite faire :

• Soit, ouvrir et pointer sur le fichier **.gtr**, avec GPSTRACK.

• Ou, import **PCX5**, ou import **GPX**, avec OZI EXPLORER et autres logiciels.

Si vous ne possédez pas les cartes, faites une visualisation sur carte blanche. Ensuite en connectant votre GPS à votre PC vous pourrez transférer les traces pour pouvoir les suivre.

Vous pouvez aussi visualiser les traces au format **GPX** dans Google Earth en faisant fichier, ouvrir, et en pointant sur le fichier **GPX**.

#### **Remarques :**

Toutes les traces sont nommées en clair, ce qui fait que l'on peut les identifier sans problème. Il est donc possible de créer un autre itinéraire avec toutes les combinaisons possibles.

Pour plus de précisions sur l'utilisation d'un GPS, voir sur le même site Internet le fichier : Cartographie, PC et GPS, facile et pas cher.

### **FREQUENTATION DES PISTES :**

Pour fréquenter l'intégralité des pistes définies par les traces que je mets à votre disposition, votre véhicule doit avoir le gabarit maximum suivant : longueur 5.5m, largeur 1.90m, hauteur 2.5m. Une bonne garde au sol est nécessaire. Deux roues de secours et double réservoir pour la Mauritanie.

Les pistes du Haut Atlas sont déconseillées au cœur de l'hiver. Attention par temps de pluie.